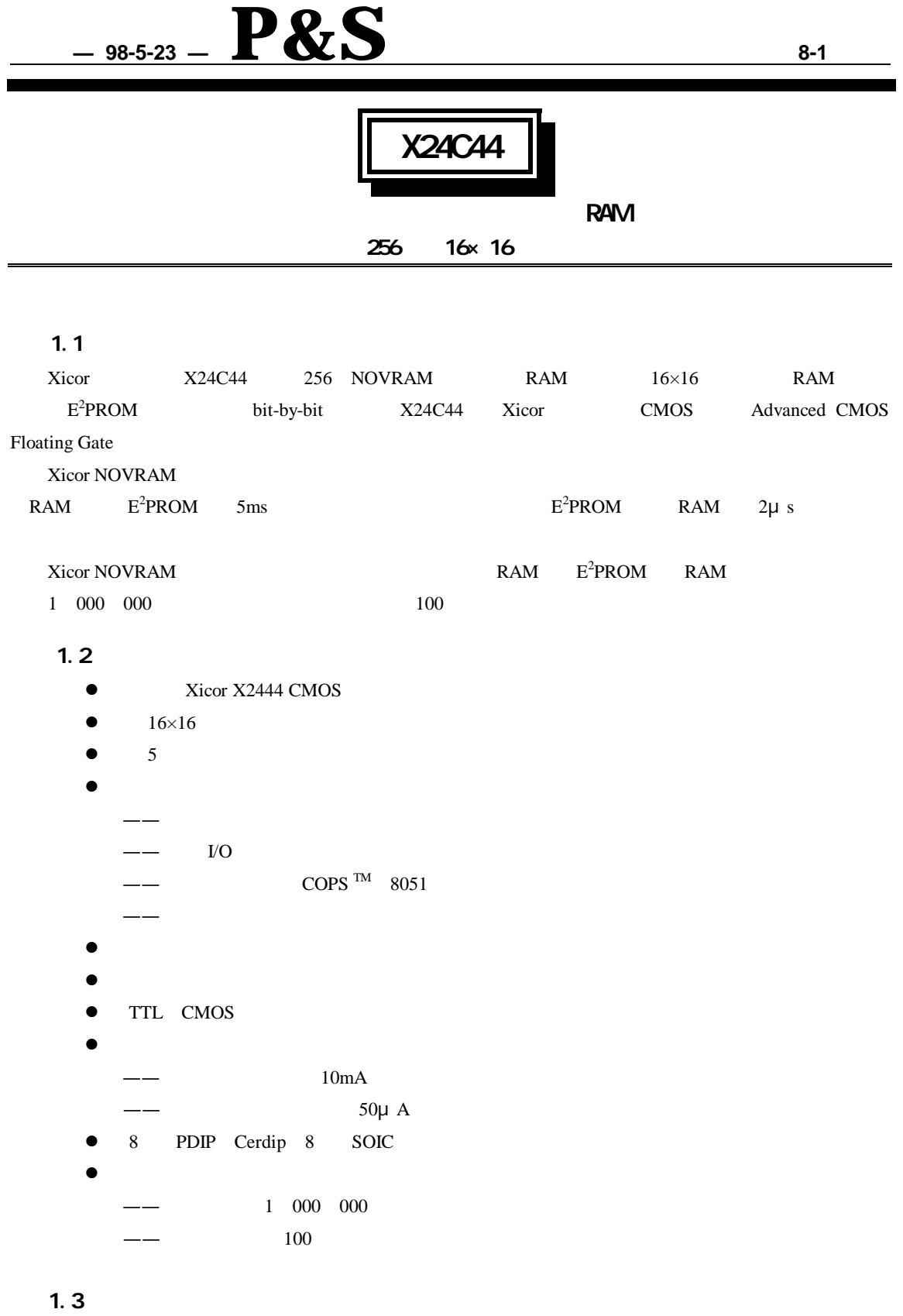

Ξ

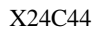

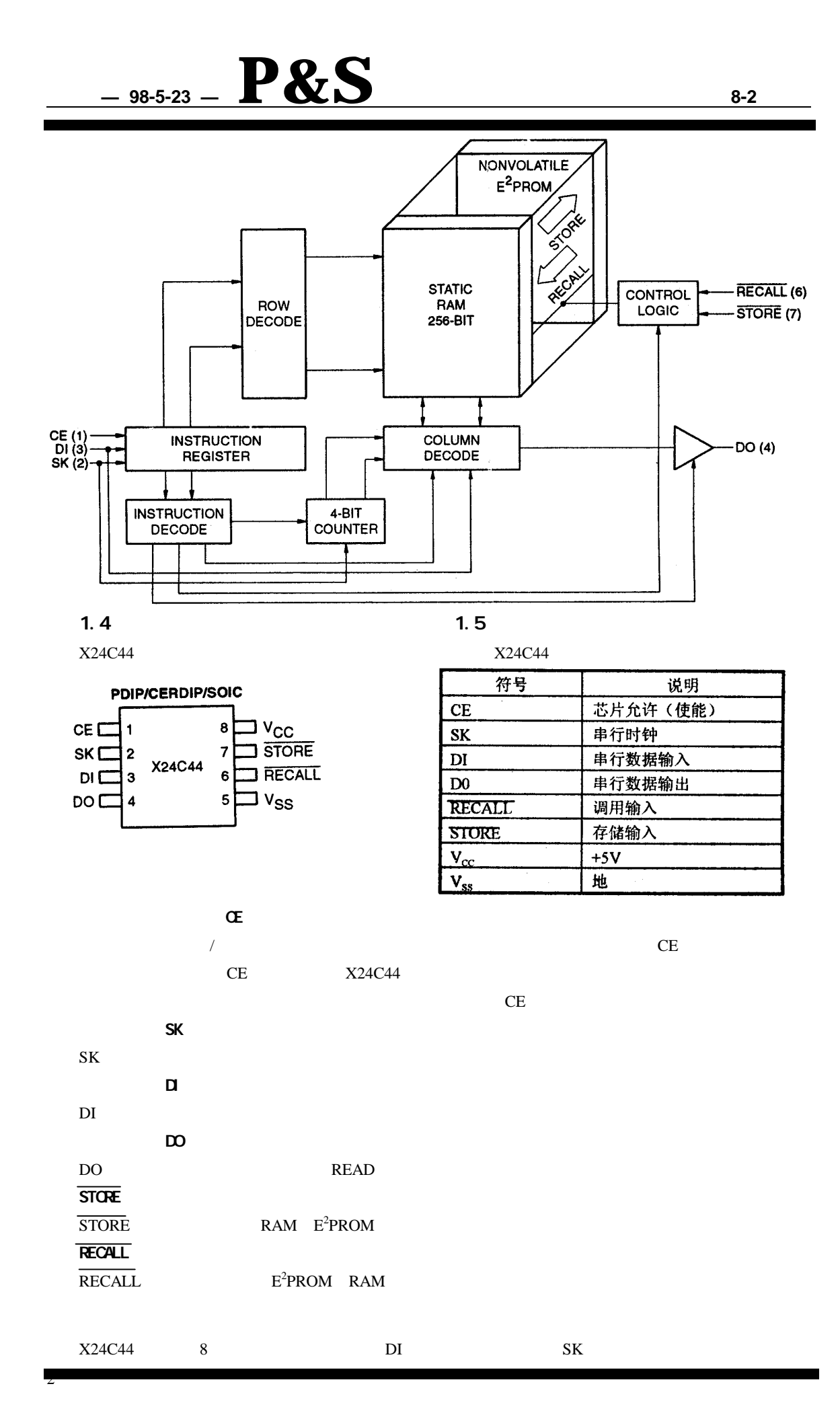

" "

3

### CE

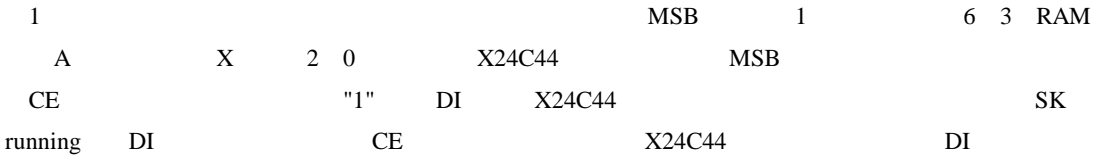

SK (totally static)

# 2.1 RCL RECALL

 $RCL$  RECALL <sup>2</sup>PROM RAM " previous recall "

### 2.2 WRDS WREN

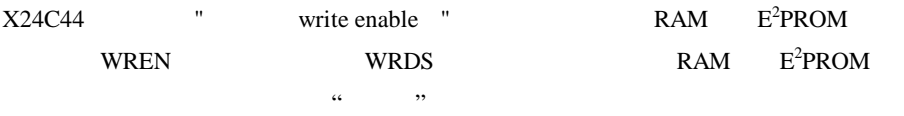

### 2.3 STO STORE

STO STORE 2 PROM

## $\bullet$  STO STORE

- $\bullet$  " " WREN
- $\mathbf{u}$  "  $\mathbf{u}$ "  $\mathbf{u}$ "

# $/$  4

1

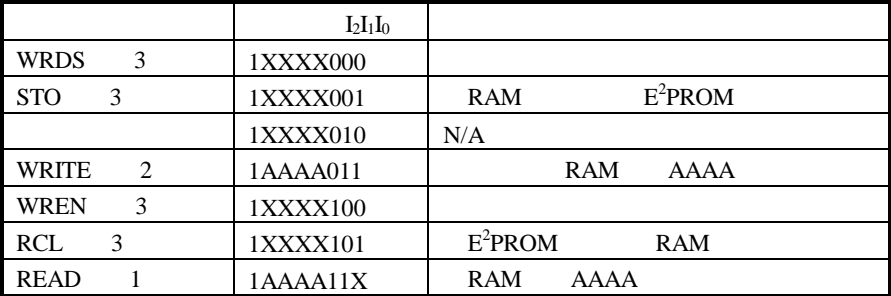

#### 2.4 WRITE

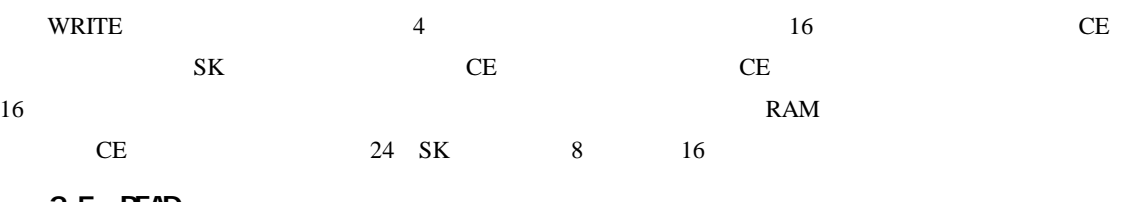

#### 2.5 READ

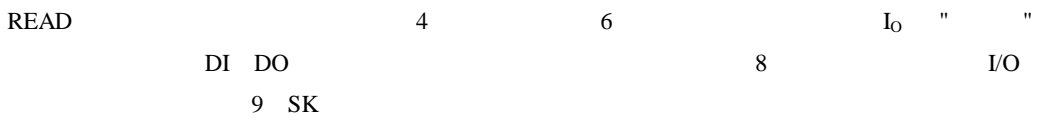

— **98-5-23** — **P&S 8-4**

DO truncated 8 SK SK 2.6 CE 2.7 SLEEP X24C44 CMOS NMOS SLEEP X2444 X24C44 2.8 X24C44 2.8.1 " " 2.8.2 " previous recall " RAM 2.9 2.9.1 power-up recall X24C44 <sup>2</sup>PROM RAM RAM " " Vcc  $X24C44$  t<sub>PUR</sub> 2.9.2 2 PROM  $X24C44$  5V E " previous recall " " write enable " E<sup>2</sup>PROM 2.9.2.1  $STORE$  RECALL  $V_{CC}$ positive aciton WRDS 5ms WRDS 5ms 2.9.2.2 " " " " RECALL CE STORE CE  $\mu$  $\overline{\mathbf{g}}$  $\lceil$ 10  $\sqrt{11}$  $\sqrt{23}$  $\sqrt{24}$ SK  $\mathbf{1}$  $\overline{c}$ 3  $\overline{\mathbf{4}}$  $\sf 5$  $\overline{\mathbf{6}}$  $\overline{7}$  $\mathbf{s}$ 12  $\mathsf{D} \mathsf{I}$  $\pmb{\mathsf{A}}$  $\pmb{\wedge}$  $\mathsf{X}^\star$ A A  $\pmb{\mathfrak{f}}$ 1 HIGH<sub>Z</sub>  $\overline{D}O \langle D_{0} \rangle$  $D_1$  $D_2$  $D_{15}$  $\mathsf{D}_{\mathsf{O}}$  $D_3$  $\mathsf{D}_{\mathbf{13}_2}$  $D_{14}$ \*Bit 8 of Read Instructions is Don't Care

1 RAM

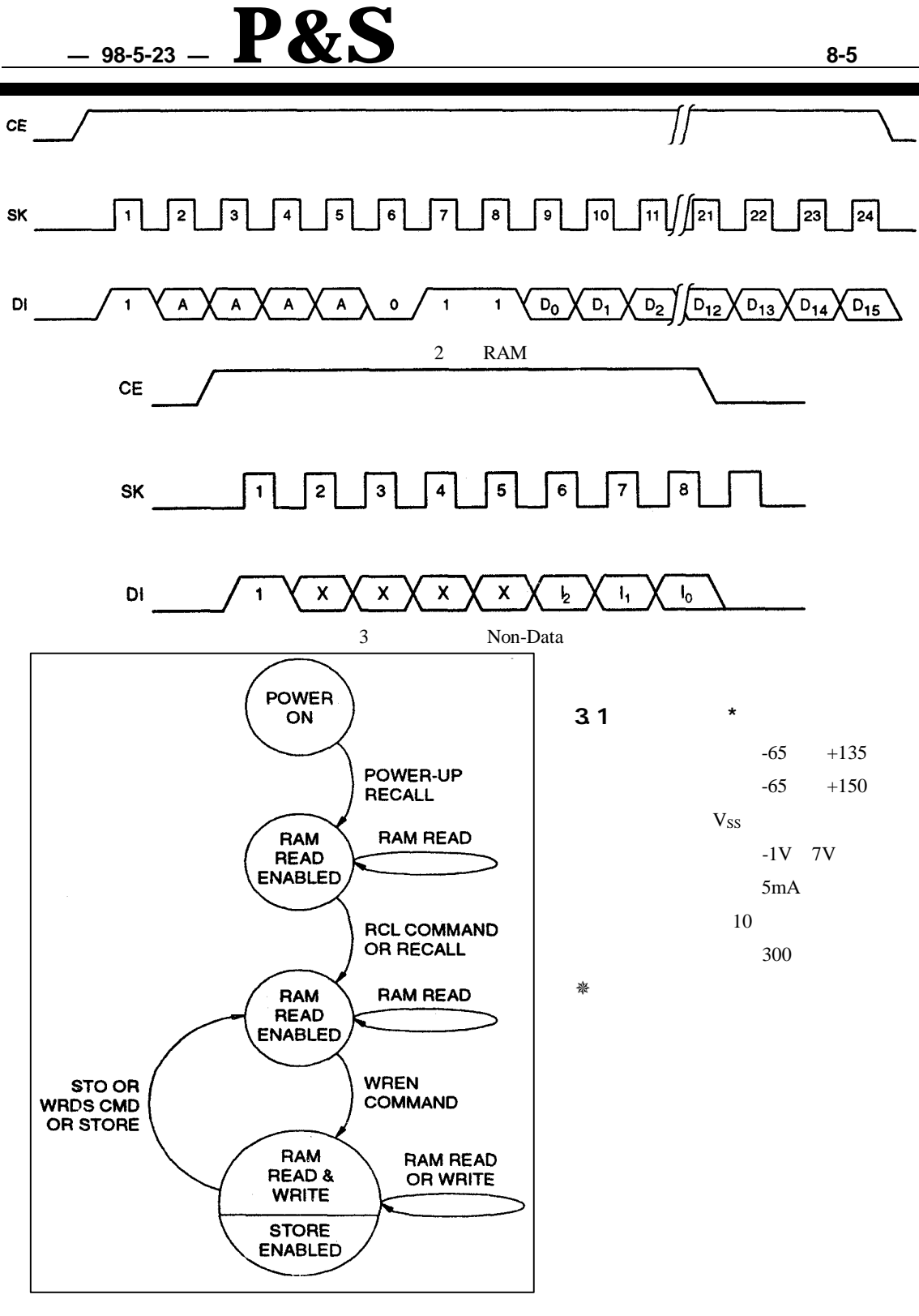

4 X24C44

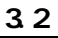

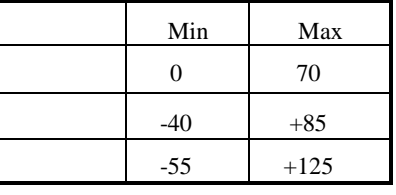

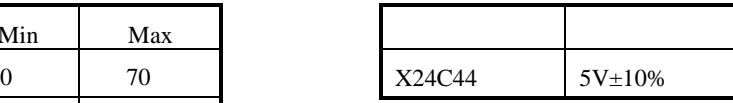

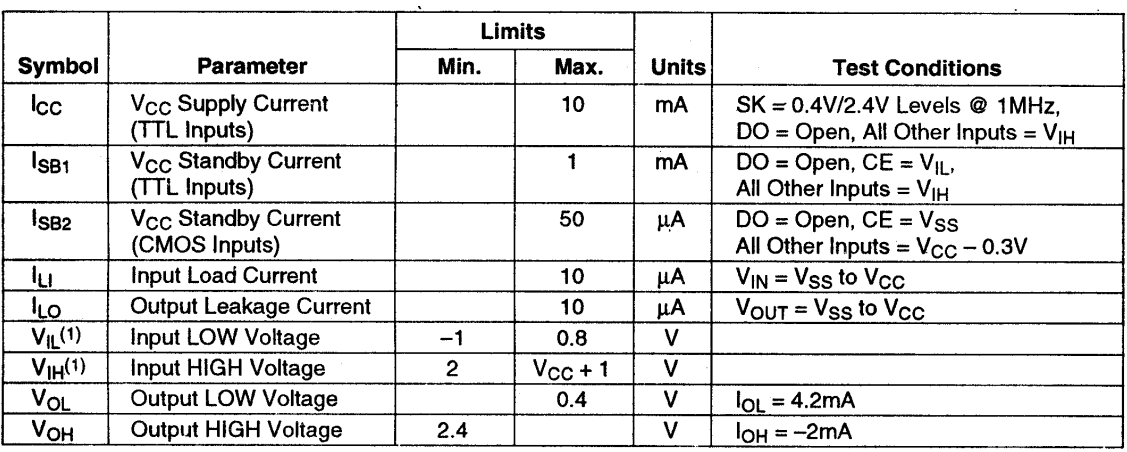

### $34$

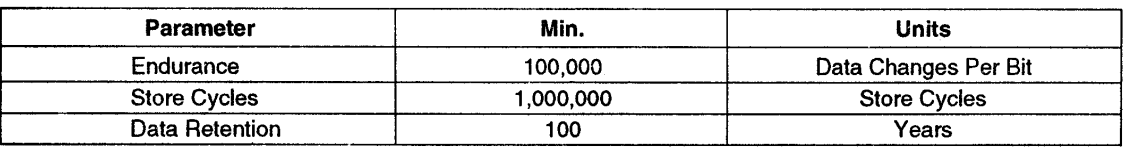

# $3.5$  T<sub>A</sub>=25 f=1NHz V<sub>∞</sub>=5V

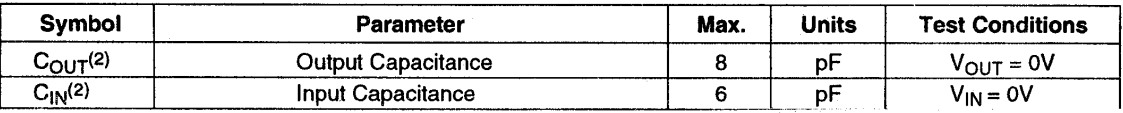

100%

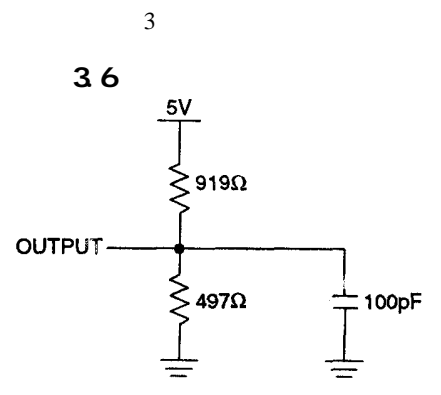

1  $V_{IL}$ min  $V_{IH}$  max

## $37$

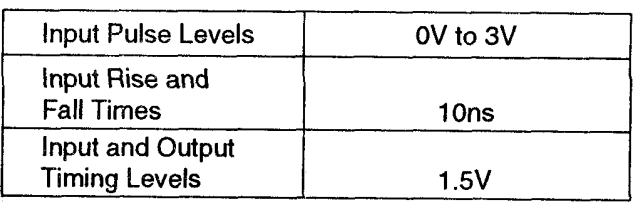

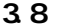

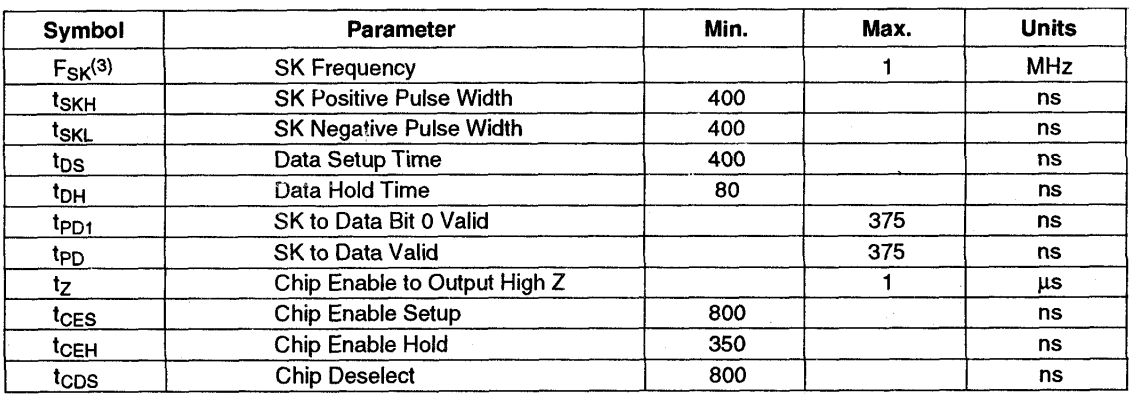

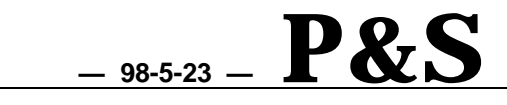

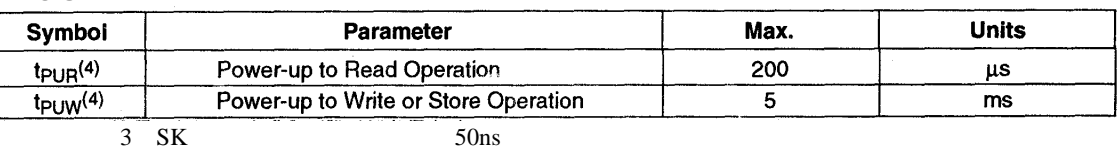

 $3 S K$ 4  $t_{PUR}$   $t_{PUW}$  $V_{CC}$ 100%

### 383

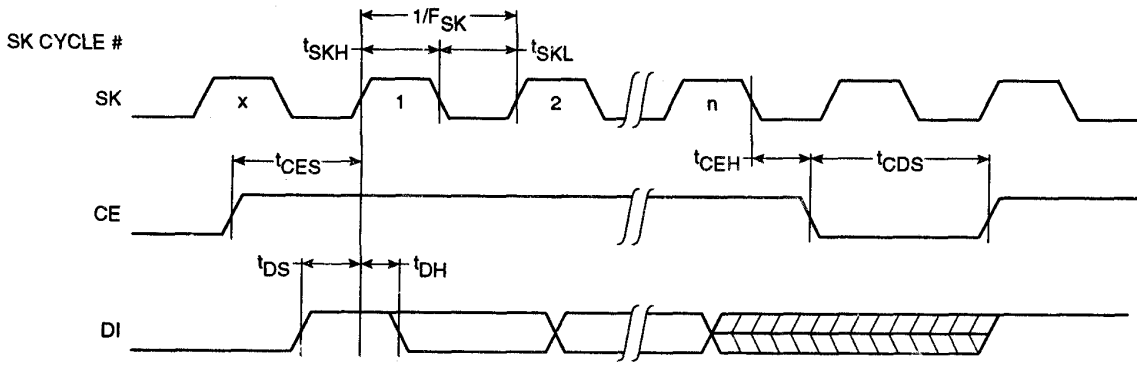

3 8 4<br>sk cycle #

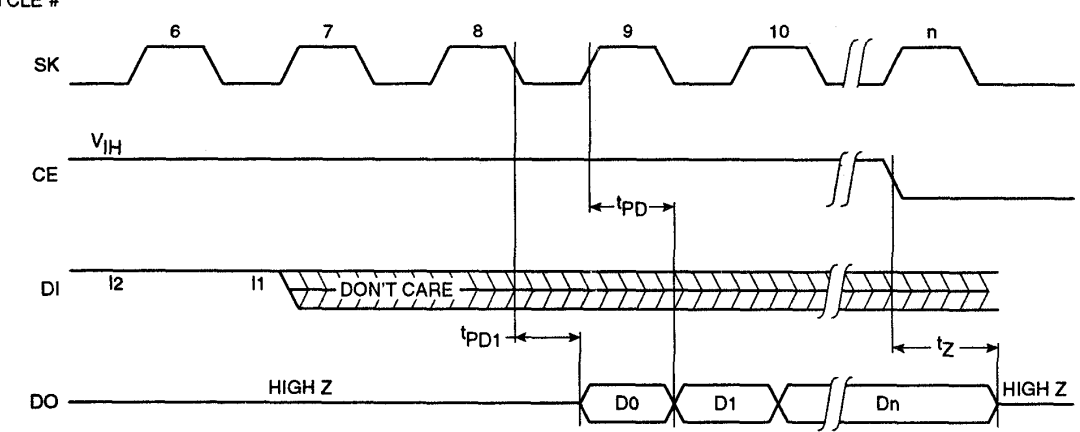

#### 385

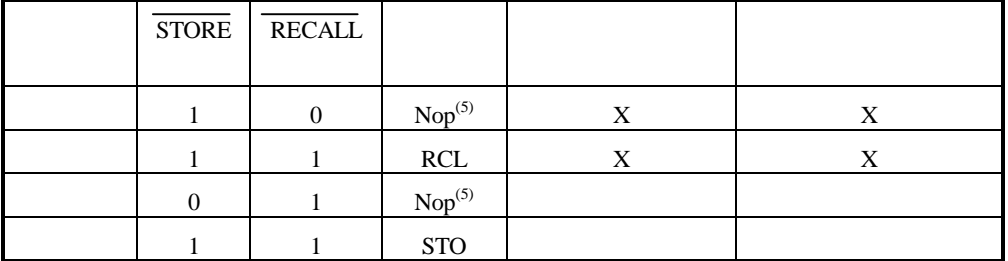

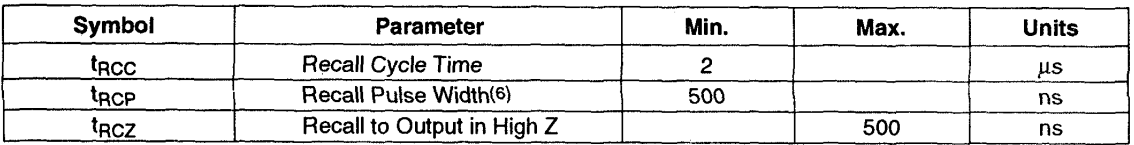

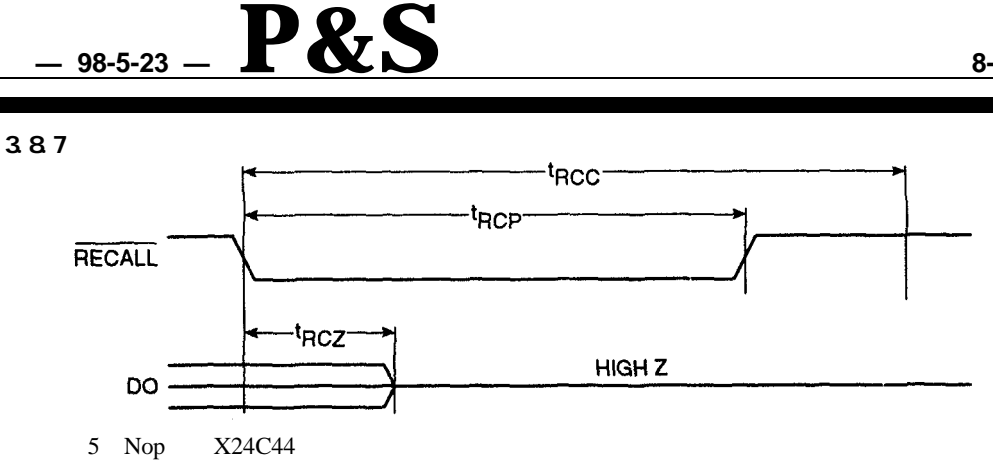

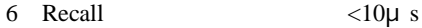

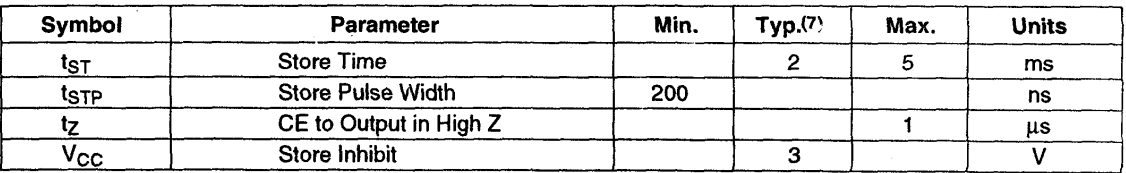

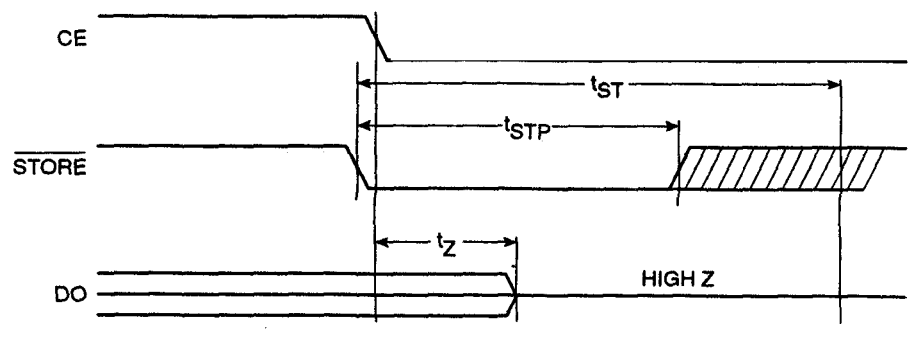

$$
T_A=25
$$

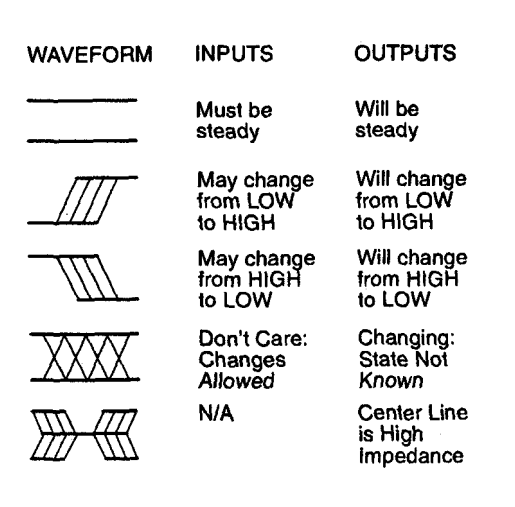

 $8 - 8$